# Exceptions and Processes

Samira Khan

April 18, 2017

### Control Flow

- Processors do only one thing:
	- From startup to shutdown, a CPU simply reads and executes (interprets) a sequence of instructions, one at a time
	- This sequence is the CPU's *control flow* (or *flow of control*)

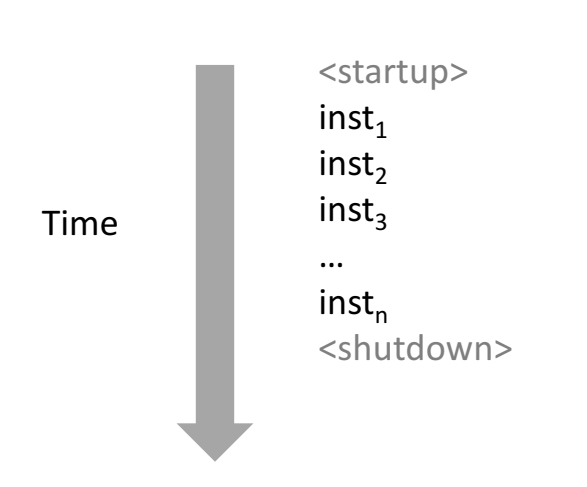

#### **Physical control flow**

## Altering the Control Flow

- Up to now: two mechanisms for changing control flow:
	- Jumps and branches
	- Call and return

React to changes in **program state** 

- Insufficient for a useful system: Difficult to react to changes in *system state* 
	- Data arrives from a disk or a network adapter
	- Instruction divides by zero
	- User hits Ctrl-C at the keyboard
	- System timer expires
- System needs mechanisms for "exceptional control flow"

## Exceptional Control Flow

- Exists at all levels of a computer system
- Low level mechanisms
	- 1. **Exceptions** 
		- Change in control flow in response to a system event (i.e., change in system state)
		- Implemented using combination of hardware and OS software
- Higher level mechanisms
	- 2. **Process context switch**
		- Implemented by OS software and hardware timer
		- Overlaps execution with useful work from other process
	- 3. **Signals**
		- Implemented by OS software

## Today

- Exceptional Control Flow
- Exceptions
- Processes
- Process Control

#### Exceptions

- An *exception* is a transfer of control to the OS kernel in response to some *event* (i.e., change in processor state)
	- Kernel is the memory-resident part of the OS
	- Examples of events: Divide by 0, arithmetic overflow, page fault, I/O request completes, typing Ctrl-C

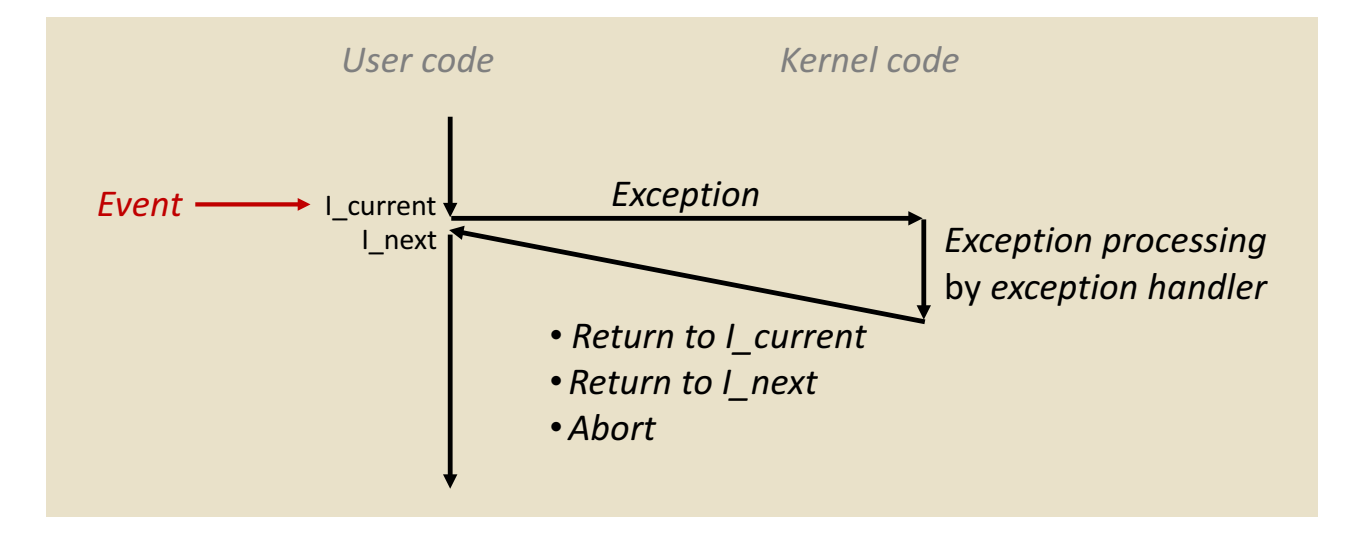

## Exception Tables

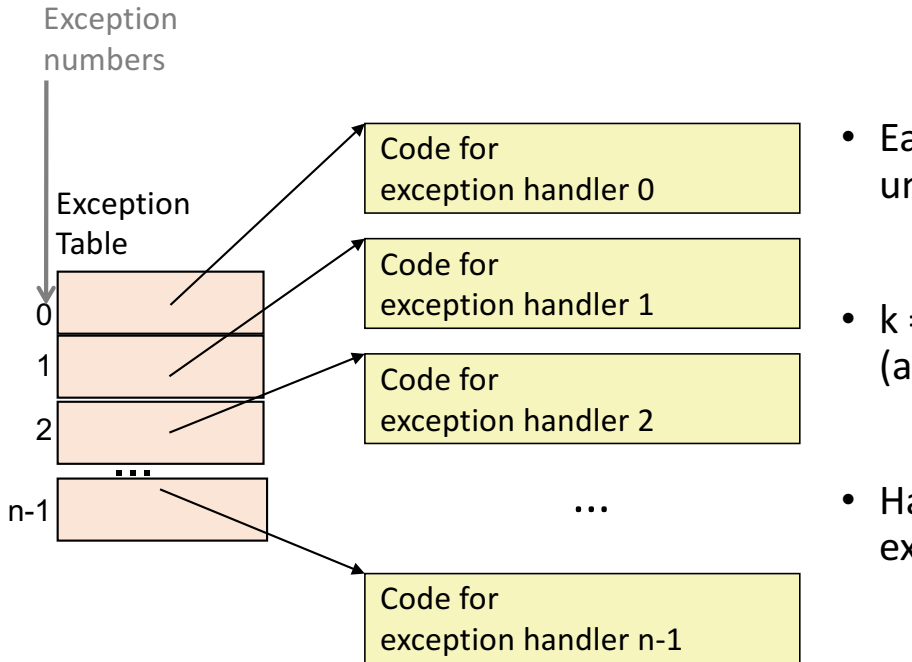

- Each type of event has a unique exception number k
- $k =$  index into exception table (a.k.a. interrupt vector)
- Handler k is called each time exception **k** occurs

## Running the Exception Handler

- Hardware saves the old program counter
- Identifies location of exception handler via table
- Then jumps to that location
- OS code can save registers, etc.

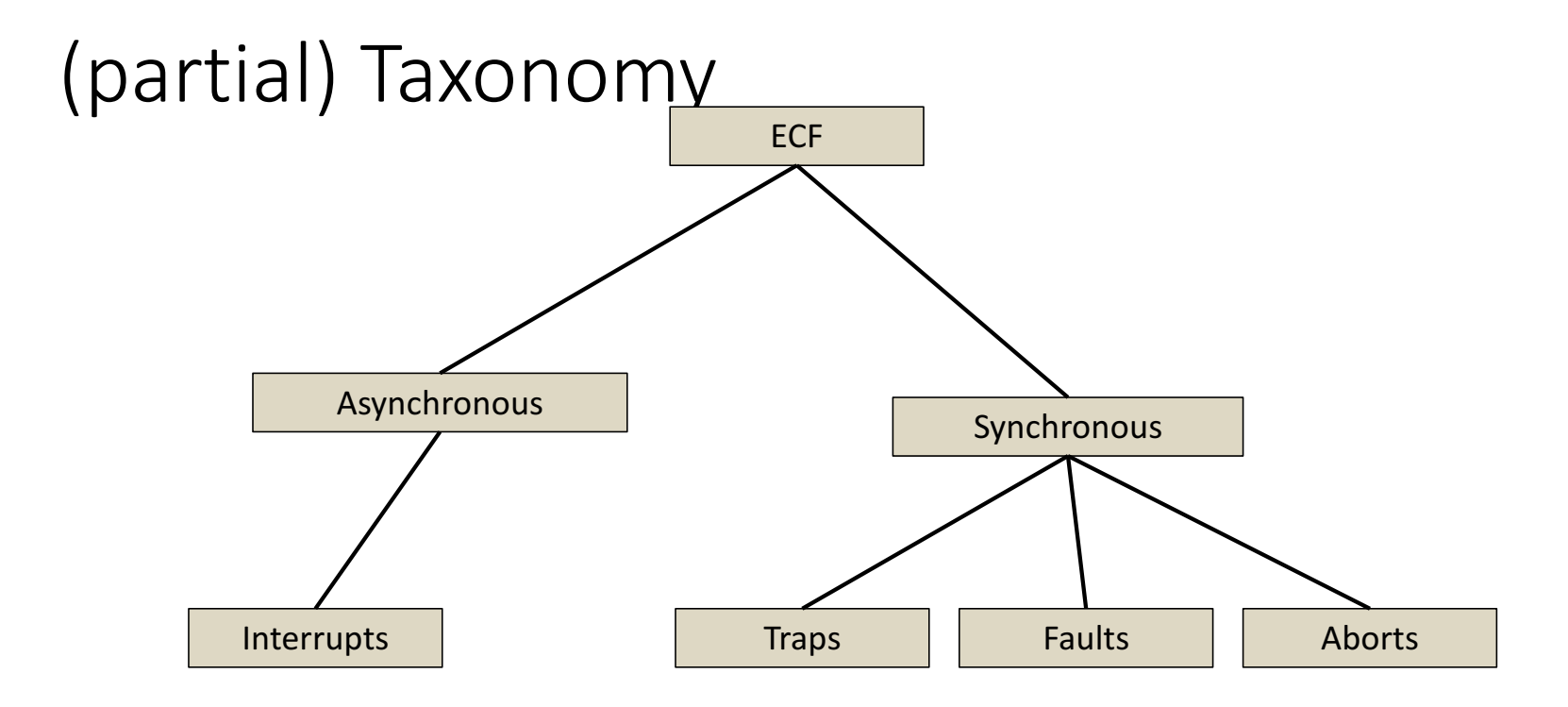

## Asynchronous Exceptions (Interrupts)

- Caused by events external to the processor
	- Indicated by setting the processor's *interrupt pin*
	- Handler returns to "next" instruction
- Examples:
	- Timer interrupt
		- Every few ms, an external timer chip triggers an interrupt
		- Used by the kernel to take back control from user programs
	- I/O interrupt from external device
		- Hitting Ctrl-C at the keyboard
		- Arrival of a packet from a network
		- Arrival of data from a disk

## Synchronous Exceptions

- Caused by events that occur as a result of executing an instruction:
	- *Traps*
		- Intentional
		- Examples: **system calls**, breakpoint traps, special instructions
		- Returns control to "next" instruction
	- *Faults*
		- Unintentional but possibly recoverable
		- Examples: page faults (recoverable), protection faults (unrecoverable), floating point exceptions
		- Either re-executes faulting ("current") instruction or aborts

#### • *Aborts*

- Unintentional and unrecoverable
- Examples: illegal instruction, parity error, machine check
- Aborts current program

## Note on Terminology

- Real world does not use consistent terms for exceptions
- We will follow textbook's terms in this course

- However, in real world:
	- 'interrupt' meaning what we call 'exception' (x86)
	- 'exception' meaning what we call 'fault'
	- 'fault' meaning what we call 'fault' or 'abort' (ARM)
	- ... and more

## System Calls

- Each x86-64 system call has a unique ID number
- ¢ **Examples:**

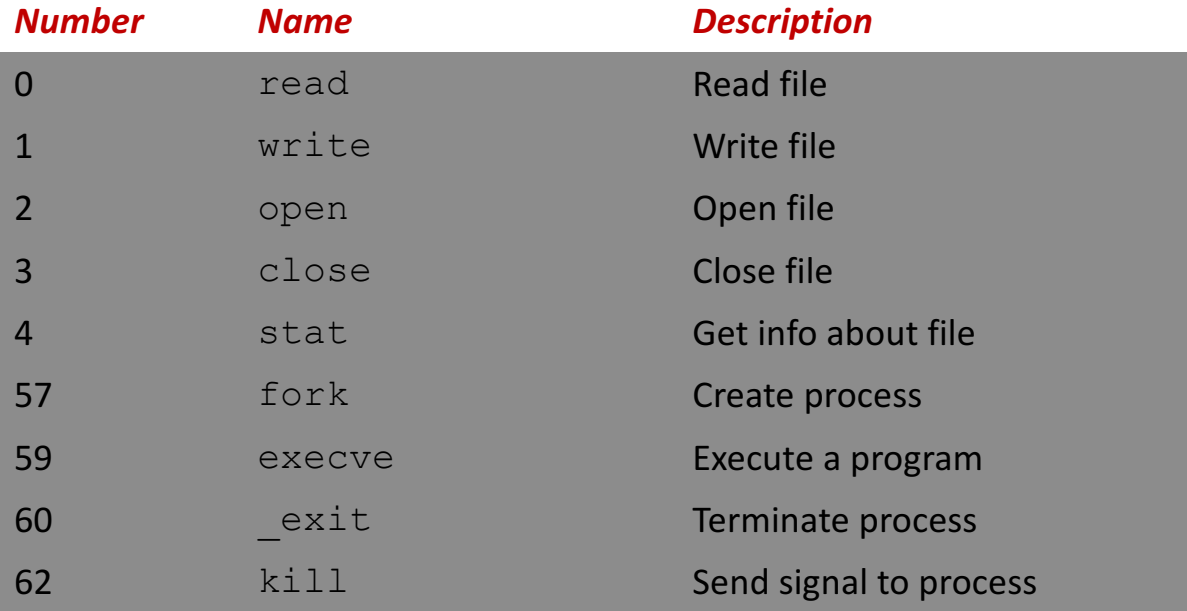

### System Call Example: Opening File

- User calls: open (filename, options)
- Calls open function, which invokes system call instruction syscall

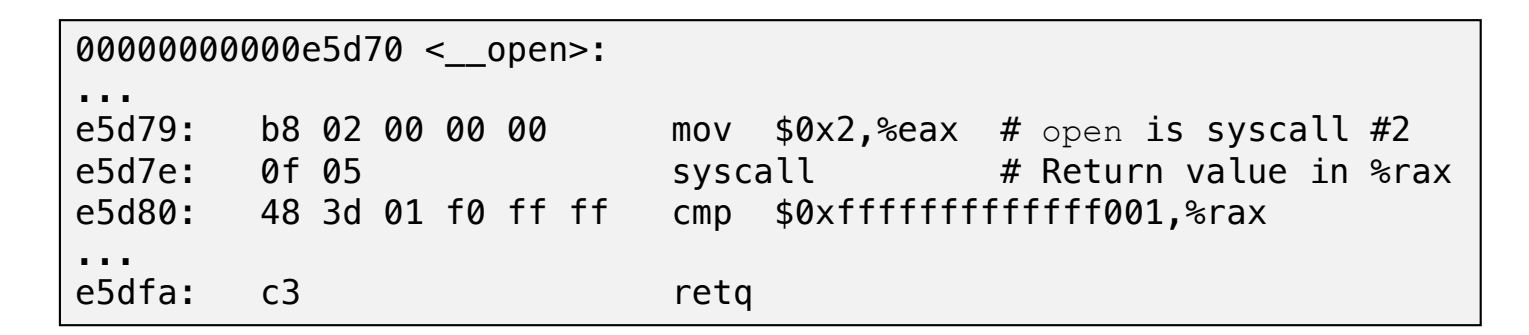

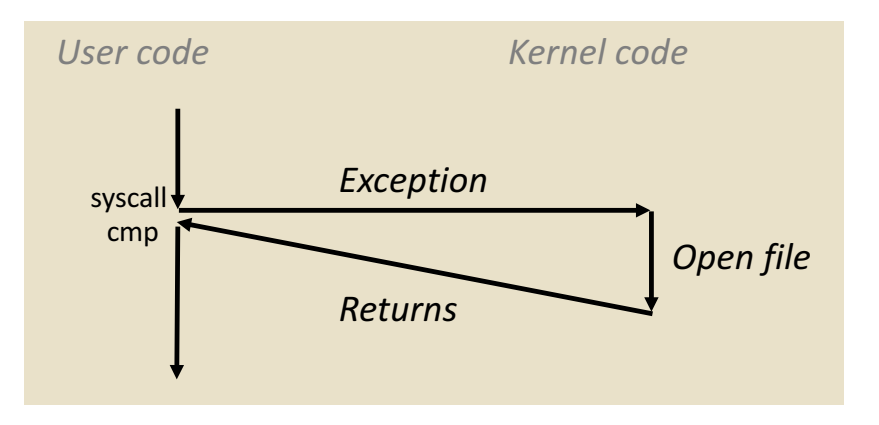

- $\frac{1}{2}$   $\frac{1}{2}$   $\frac{1}{2}$  contains syscall number
- $\blacksquare$  Other arguments in  $\text{\textdegree}$  rdi, %rsi, %rdx, %r10, %r8, %r9
- Return value in  $\frac{1}{6}$  rax
- $\blacksquare$  Negative value is an error corresponding to negative errno 14

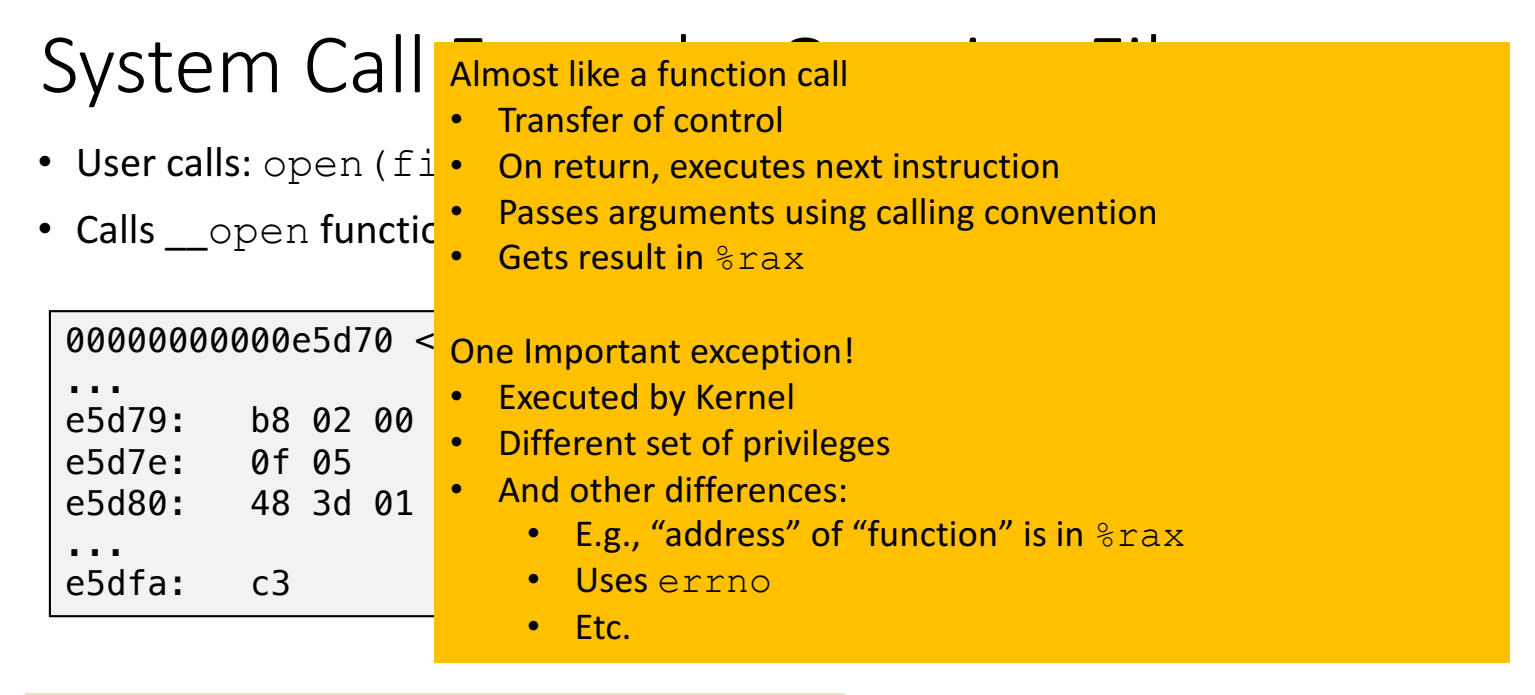

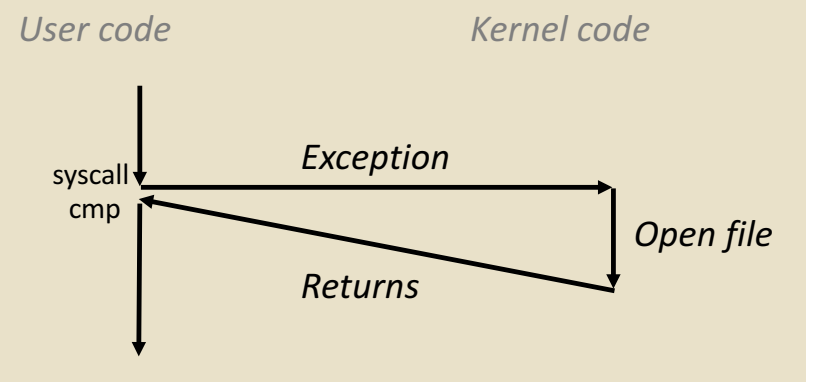

- $\frac{1}{2}$   $\frac{1}{2}$  contains syscall number
- Other arguments in  $\text{ord}_1$ , %rsi, %rdx, %r10, %r8, %r9
- Return value in  $\frac{1}{6}$  rax
- $\blacksquare$  Negative value is an error corresponding to negative errno

### Fault Example: Page Fault

- User writes to memory location
- That portion (page) of user's memory is currently on disk

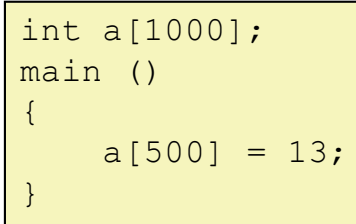

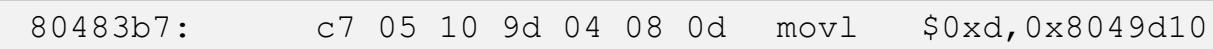

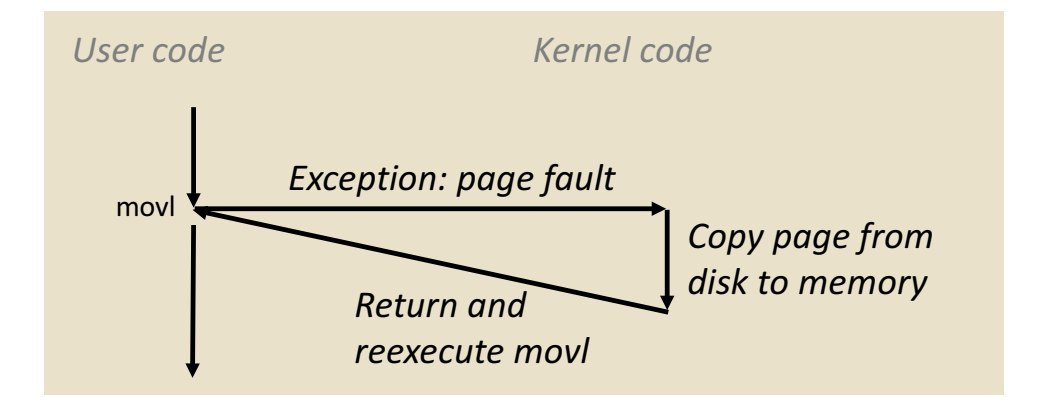

## Fault Example: Invalid Memory Reference

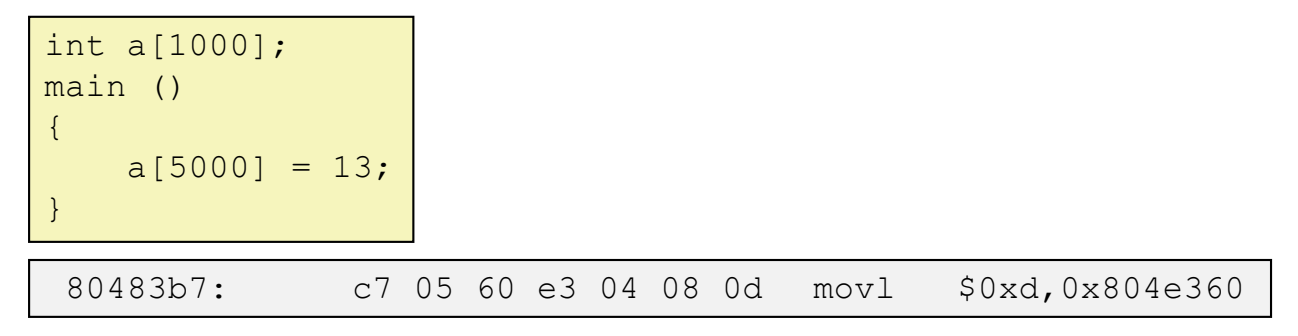

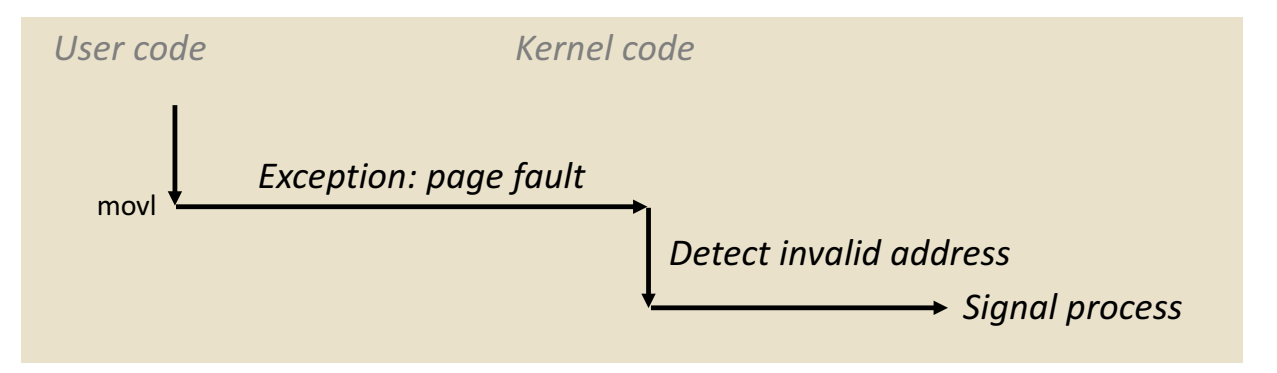

- Sends SIGSEGV signal to user process
- User process exits with "segmentation fault"

## Today

- Exceptional Control Flow
- Exceptions
- Processes
- Process Control

#### Processes

- Definition: A *process* is an instance of a running program.
	- One of the most profound ideas in computer science
	- Not the same as "program" or "processor"
- Process provides each program with two key abstractions:
	- *Logical control flow*
		- Each program seems to have exclusive use of the CPU
		- Provided by kernel mechanism called *context switching*
	- *Private address space*
		- Each program seems to have exclusive use of main memory.
		- Provided by kernel mechanism called *virtual memory*

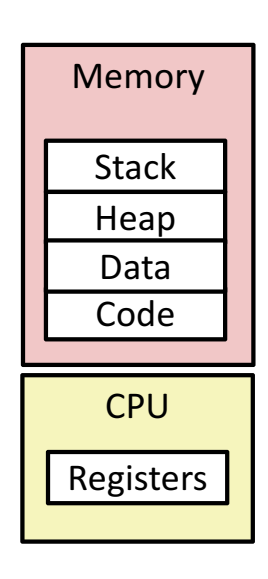

## Multiprocessing: The Illusion

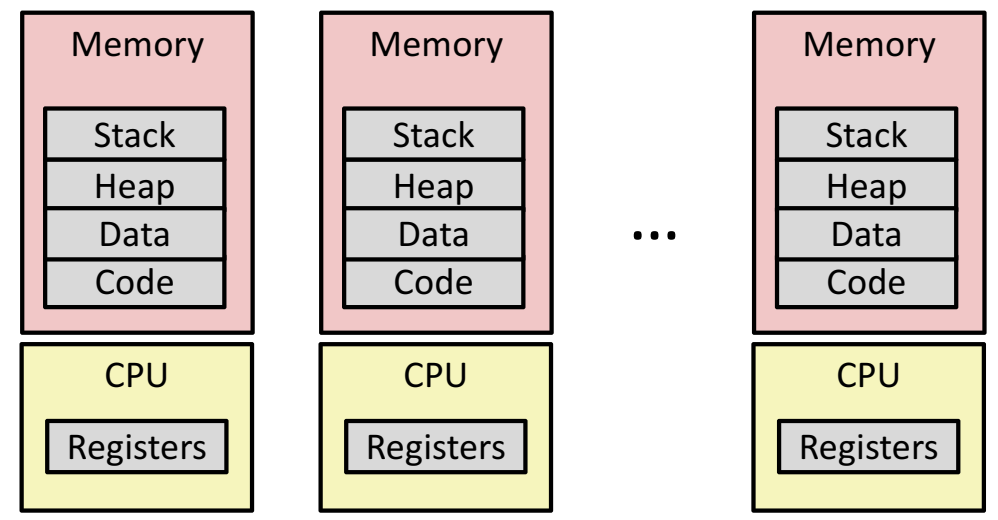

- Computer runs many processes simultaneously
	- Applications for one or more users
		- Web browsers, email clients, editors, ...
	- Background tasks
		- Monitoring network & I/O devices

## Multiprocessing Example

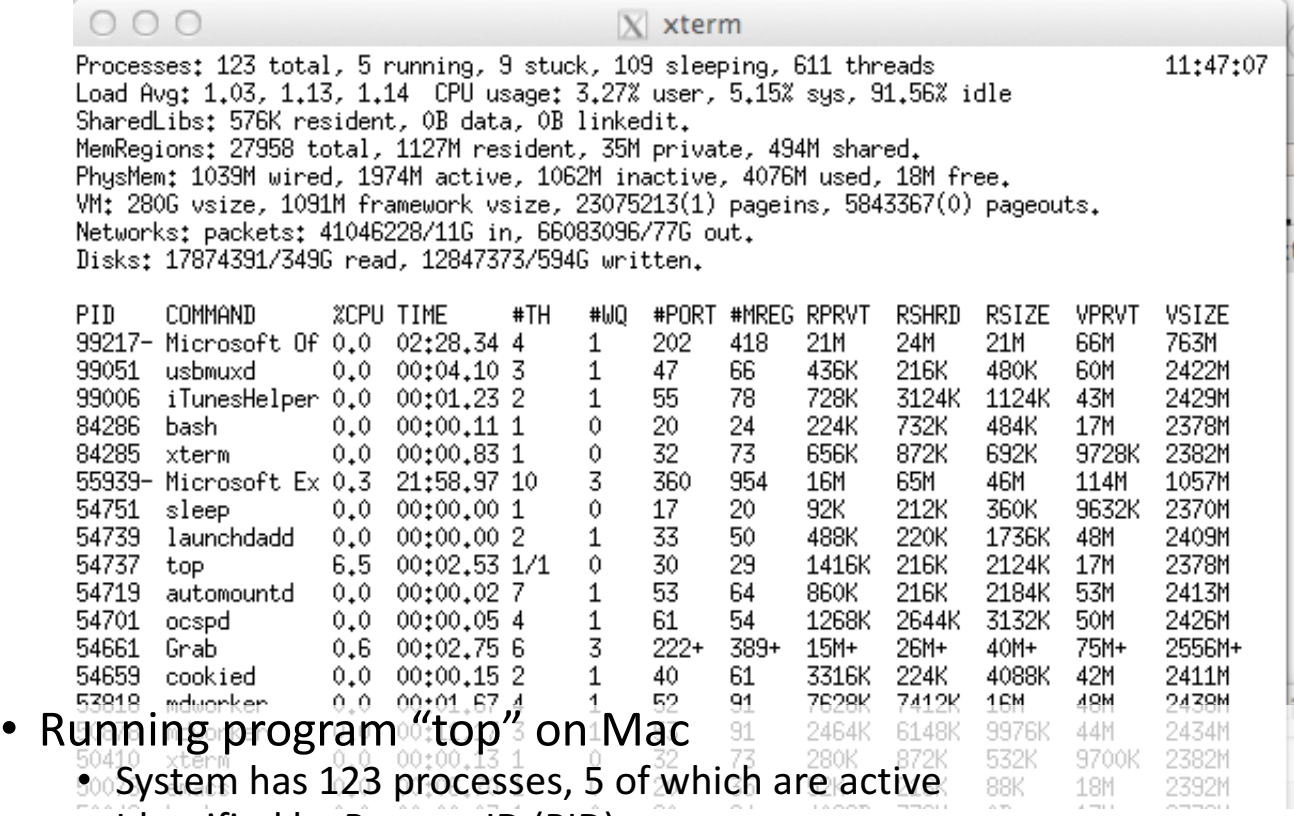

• Identified by Process ID (PID)

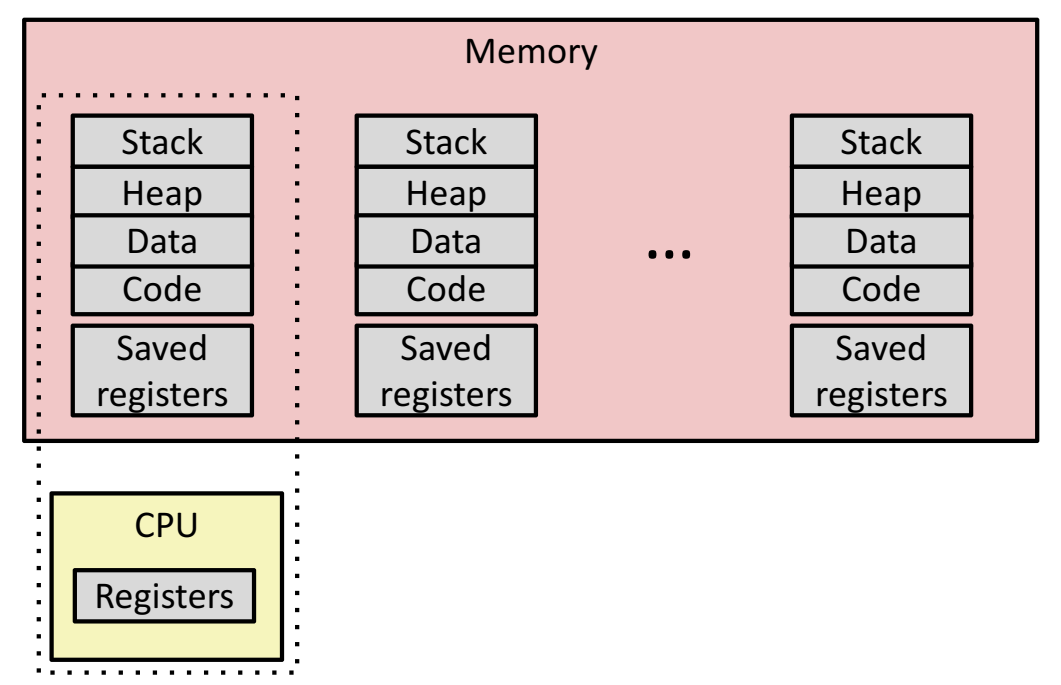

- Single processor executes multiple processes concurrently
	- Process executions interleaved (multitasking)
	- Address spaces managed by virtual memory system (later in course)
	- Register values for nonexecuting processes saved in memory

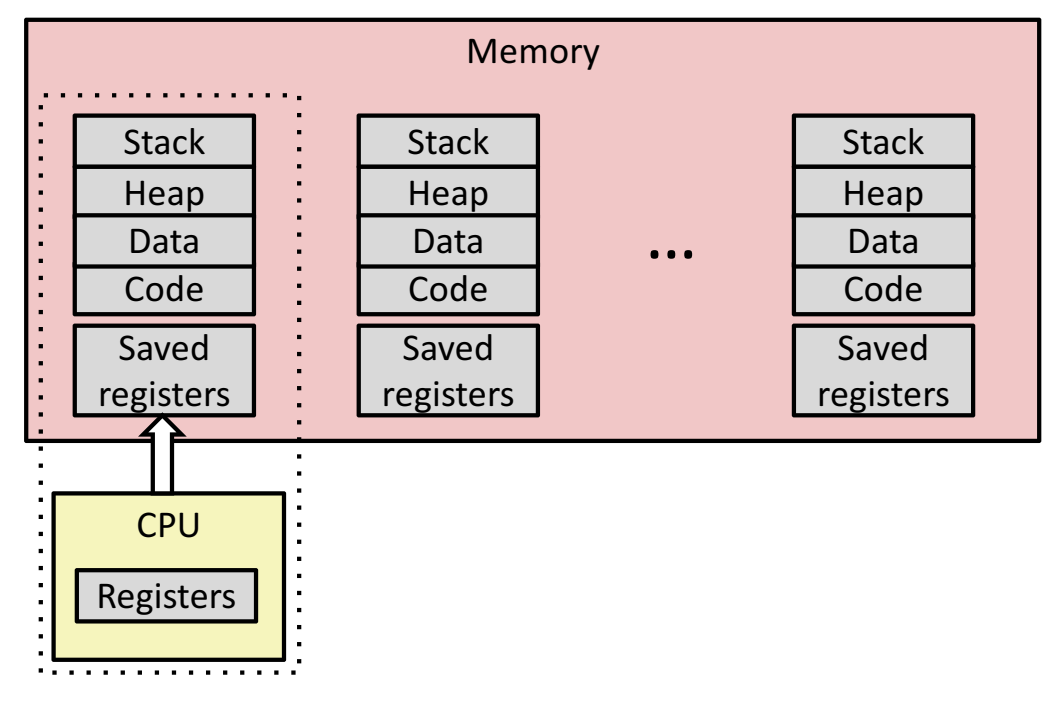

• Save current registers in memory

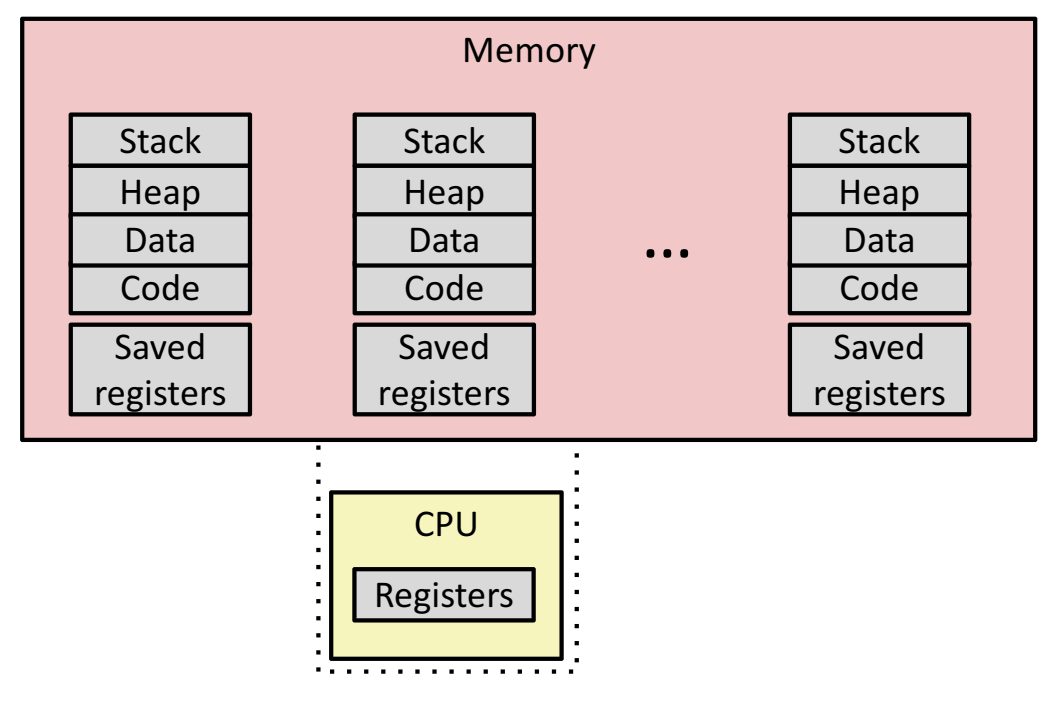

• Schedule next process for execution

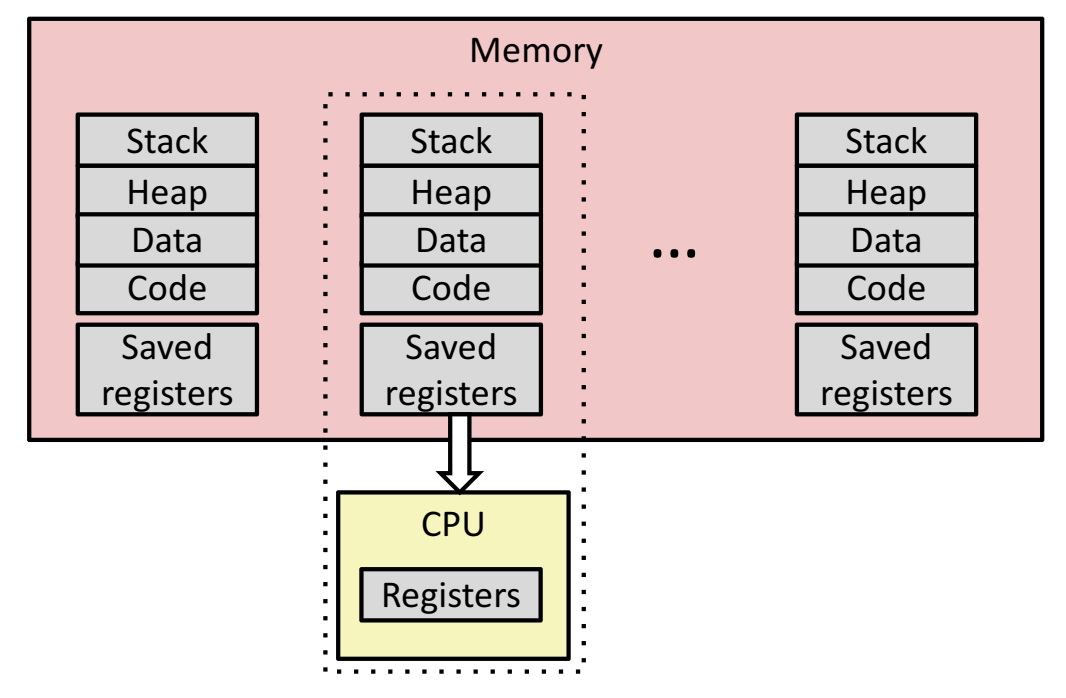

• Load saved registers and switch address space (context switch)

## Multiprocessing: The (Modern) Reality

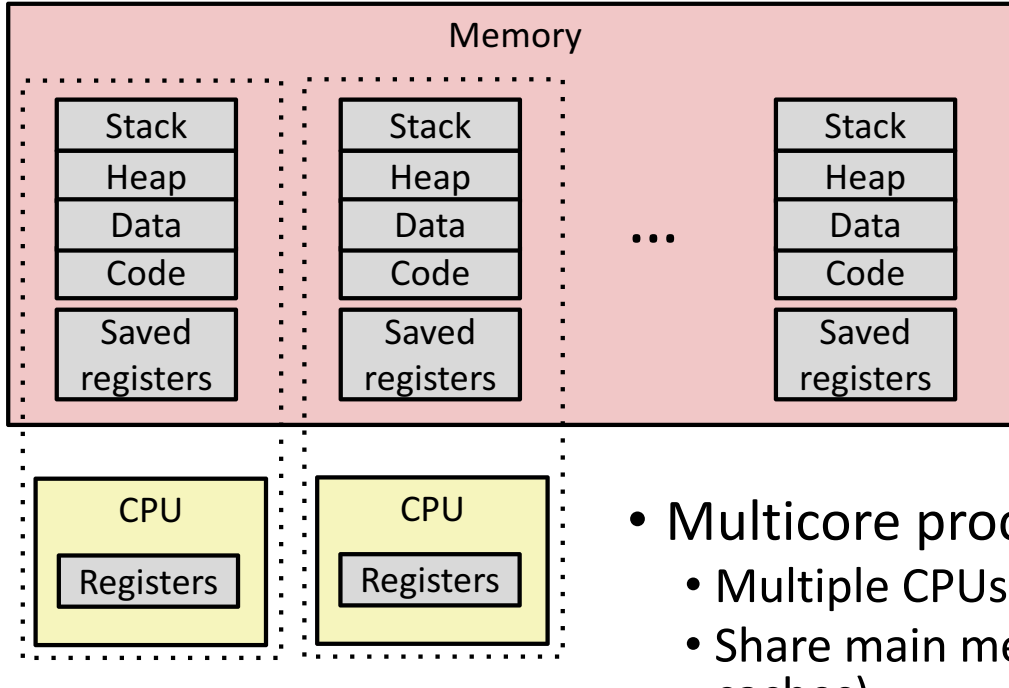

- Multicore processors
	- Multiple CPUs on single chip
	- Share main memory (and some caches)
	- Each can execute a separate process
		- Scheduling of processors onto cores done by kernel

#### Concurrent Processes

- Each process is a logical control flow.
- Two processes *run concurrently* (*are concurrent)* if their flows overlap in time
- Otherwise, they are *sequential*
- Examples (running on single core):
	- Concurrent: A & B, A & C
	- Sequential: B & C

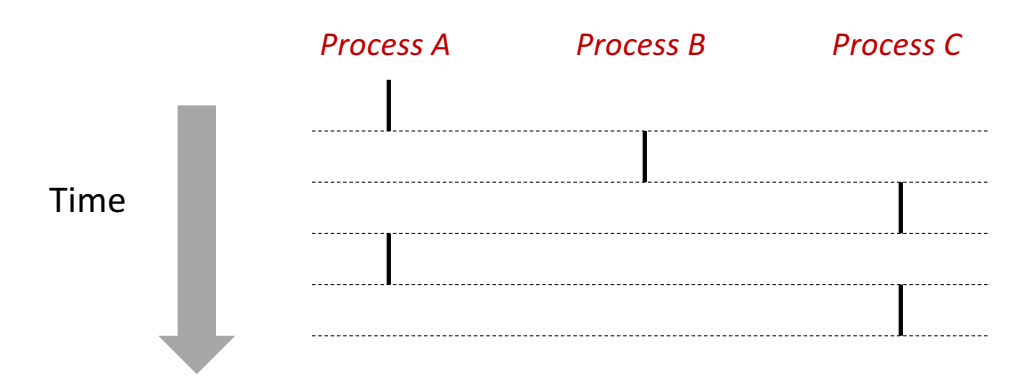

### User View of Concurrent Processes

- Control flows for concurrent processes are physically disjoint in time
- However, we can think of concurrent processes as running in parallel with each other

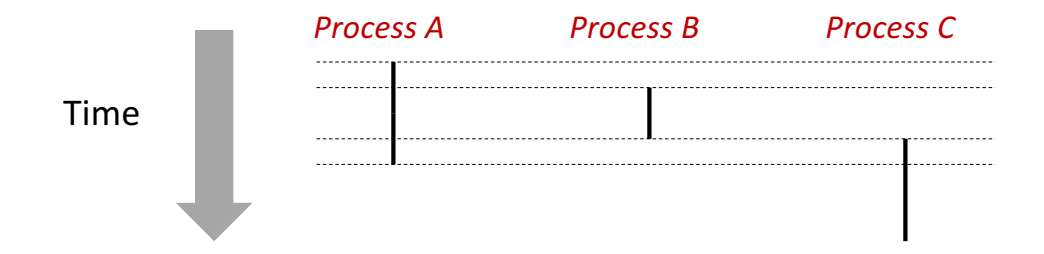

### Context Switching

- Processes are managed by a shared chunk of memoryresident OS code called the **kernel** 
	- Important: the kernel is not a separate process, but rather runs as part of some existing process.
- Control flow passes from one process to another via a *context switch*

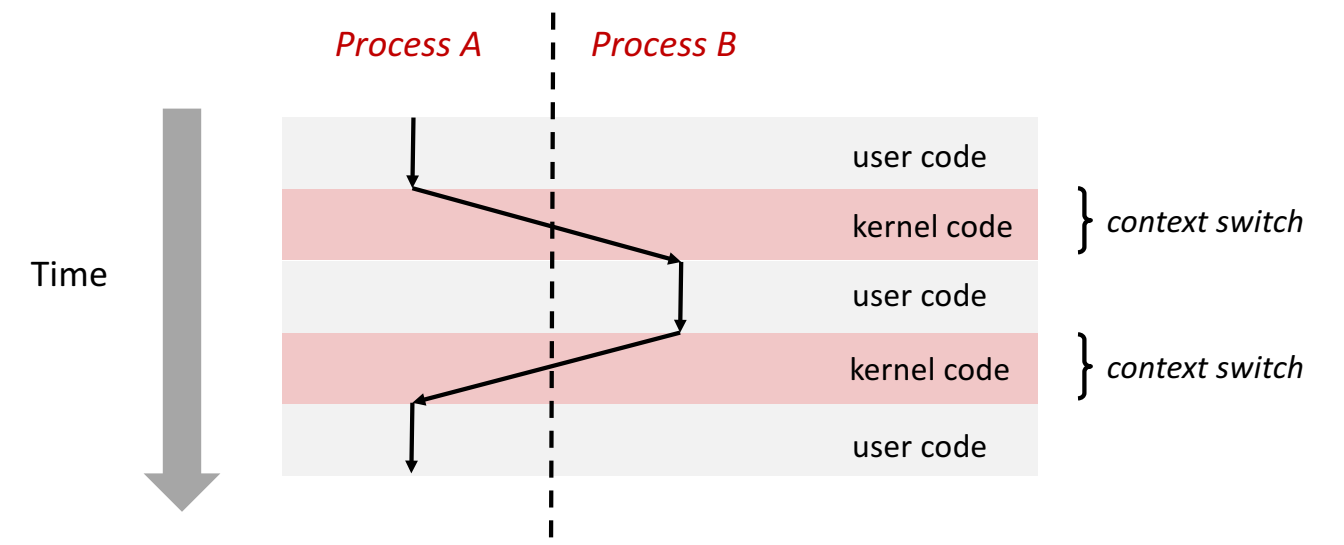

## Context

- all registers values
- %rax %rbx, ..., %rsp, ...
- condition codes
- program counter
- i.e. all visible state in your CPU except memory

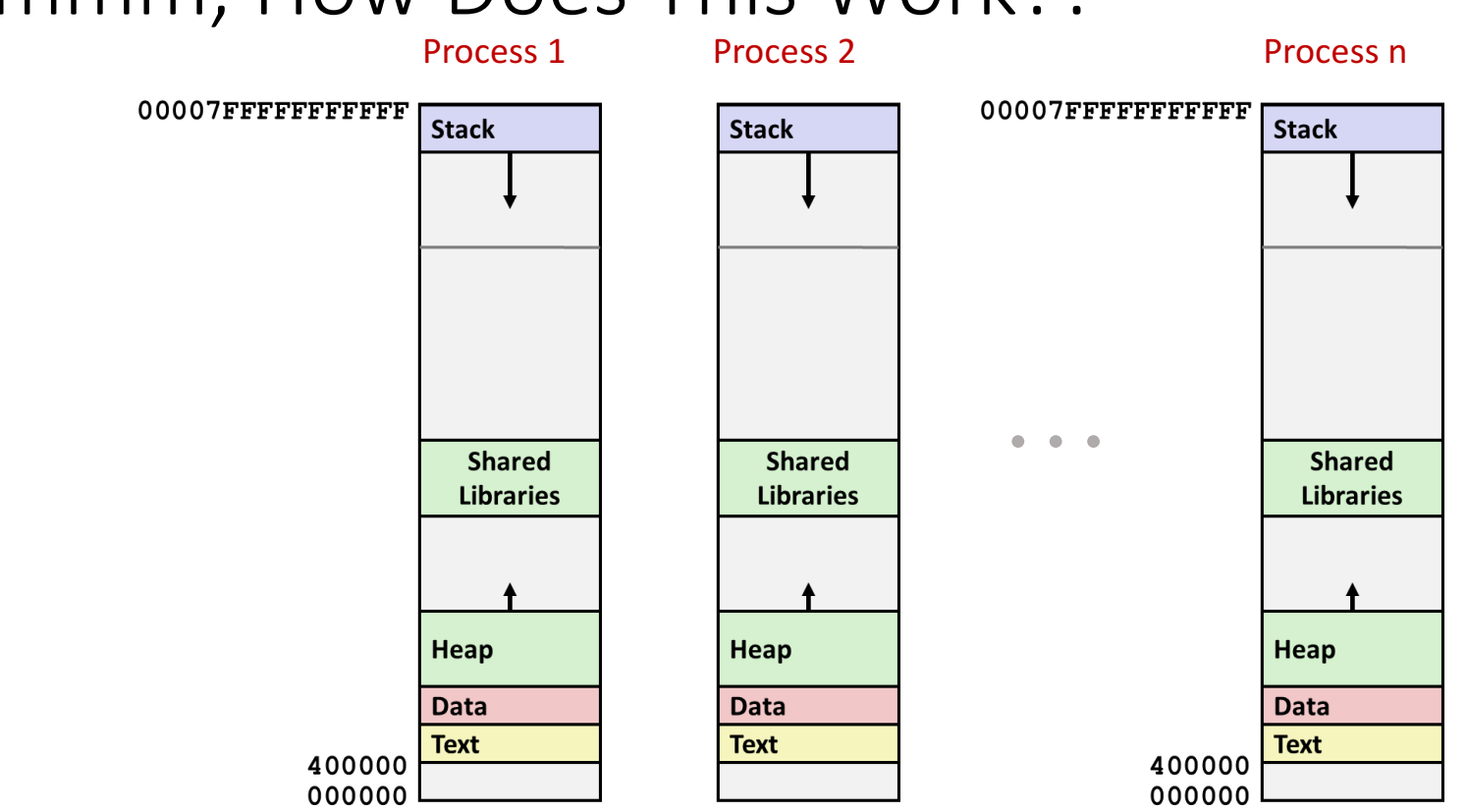

# Hmmm, How Does This Work?!

*Solution: Virtual Memory (next lecture)*

## Context

- all registers values
- %rax %rbx, ..., %rsp, ...
- condition codes
- program counter
- address space: map from program to real addresses

## Today

- Exceptional Control Flow
- Exceptions
- Processes
- Process Control

## System Call Error Handling

- On error, Linux system-level functions typically return -1 and set global variable  $error$  to indicate cause.
- Hard and fast rule:
	- You must check the return status of every system-level function
	- Only exception is the handful of functions that return  $\text{void}$
- Example:

```
if ((pid = fork()) < 0) {
    fprintf(stderr, "fork error: %s\n", strerror(errno));
   ext(-1);}
```
## Error-reporting functions

• Can simplify somewhat using an *error-reporting function*:

```
void unix error(char *msg) /* Unix-style error */
\{fprintf(stderr, "%s: %s\n", msq, strerror(errno));
   ext(-1);}
```

```
if ((pid = fork()) < 0)
   unix error("fork error");
```
## Error-handling Wrappers

• We simplify the code we present to you even further by using error-handling wrappers:

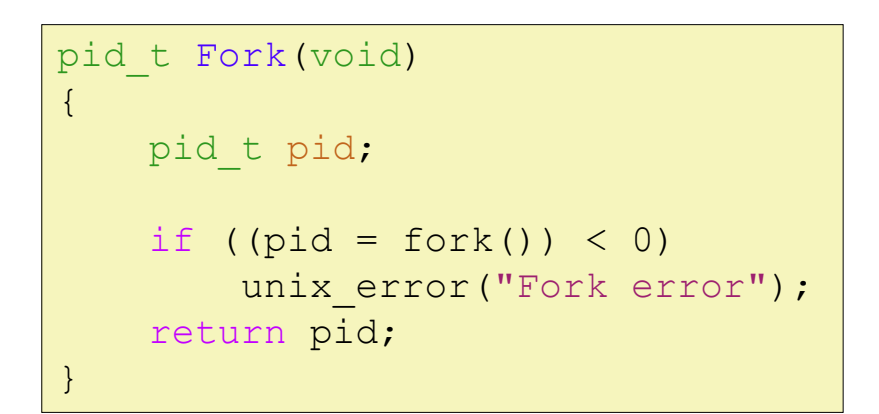

 $pid = Fork()$ ;

• NOT what you generally want to do in a real application

## Creating and Terminating Processes

From a programmer's perspective, we can think of a process as being in one of three states

- Running
	- Process is either executing, or waiting to be executed and will eventually be *scheduled* (i.e., chosen to execute) by the kernel
- Stopped
	- Process execution is *suspended* and will not be scheduled until further notice (next lecture when we study signals)
- Terminated
	- Process is stopped permanently

## **Terminating Processes**

- Process becomes terminated for one of three reasons:
	- Receiving a signal whose default action is to terminate (next lecture)
	- Returning from the main routine
	- Calling the exit function
- void exit(int status)
	- Terminates with an *exit status* of status
	- Convention: normal return status is 0, nonzero on error
	- Another way to explicitly set the exit status is to return an integer value from the main routine
- $\bullet$  exit is called once but never returns.

## **Creating Processes**

- *Parent process* creates a new running *child process* by calling fork
- int fork(void)
	- Returns 0 to the child process, child's PID to parent process
	- Child is *almost* identical to parent:
		- Child get an identical (but separate) copy of the parent's virtual address space.
		- Child has a different PID than the parent
- $f$ ork is interesting (and often confusing) because **it** is called *once* but returns *twice*

#### fork Example

```
int main(int argc, char** argv)
{
   pid_t pid;
   int x = 1;
    pid = Fork();
    if (pid == 0) { /* Child */printf("child : x=%d\n", ++x); 
       return 0;
    }
    /* Parent */
    printf("parent: x=%d\n", --x); 
    return 0;
}
                                fork.c
```
#### ■ Call once, return twice

#### **E** Concurrent execution

■ Can't predict execution order of parent and child

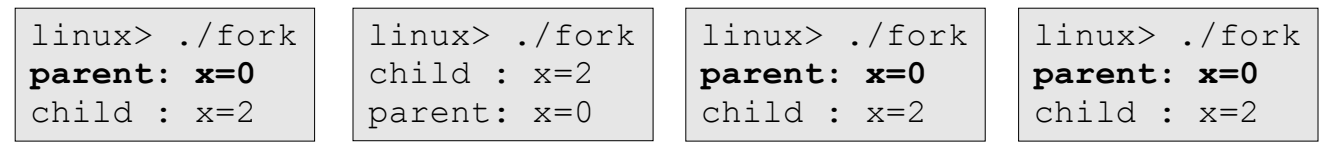

### fork Example

```
int main(int argc, char** argv)
{
    pid_t pid;
    int x = 1;
    pid = Fork();
    if (pid == 0) { /* Child */printf("child : x=\frac{8}{d}n", ++x);
         printf("child : x=\frac{2}{\alpha}, ++x);
         return 0;
     }
    /* Parent */
    printf("parent: x=\dfrac{\dagger}{\dagger}, --x);
    printf("parent: x=\dagger d\ln", -\dagger x);
    return 0;
}
```
■ Call once, return twice

#### ■ Concurrent execution

■ Can't predict execution order of parent and child

#### $\blacksquare$  Duplicate but separate **address space**

- $\blacksquare$  x has a value of 1 when fork returns in parent and child
- Subsequent changes to  $x$ are independent

```
linux> ./fork
parent: x=0
child : x=2
parent: x=-1
child : x=3
```
#### fork Example

```
int main(int argc, char** argv)
{
    pid_t pid;
    int x = 1;
    pid = Fork();
    if (pid == 0) { /* Child */printf("child : x=\frac{2}{\pi}, +x;return 0;
    }
    /* Parent */
    printf("parent: x=\dagger d\ln, -\dagger x);
    return 0;
}
                                   fork.c
```
linux> ./fork **parent: x=0** child : x=2

■ Call once, return twice

#### ■ Concurrent execution

■ Can't predict execution order of parent and child

#### **E** Duplicate but separate **address space**

- $\blacksquare$  x has a value of 1 when fork returns in parent and child
- Subsequent changes to  $x$ are independent
- $\blacksquare$  stdout is the same in both parent and child

## Modeling  $f \circ r$ k with Process Graphs

- A *process graph* is a useful tool for capturing the partial ordering of statements in a concurrent program:
	- Each vertex is the execution of a statement
	- a  $\rightarrow$  b means a happens before b
	- Edges can be labeled with current value of variables

## Process Graph Example

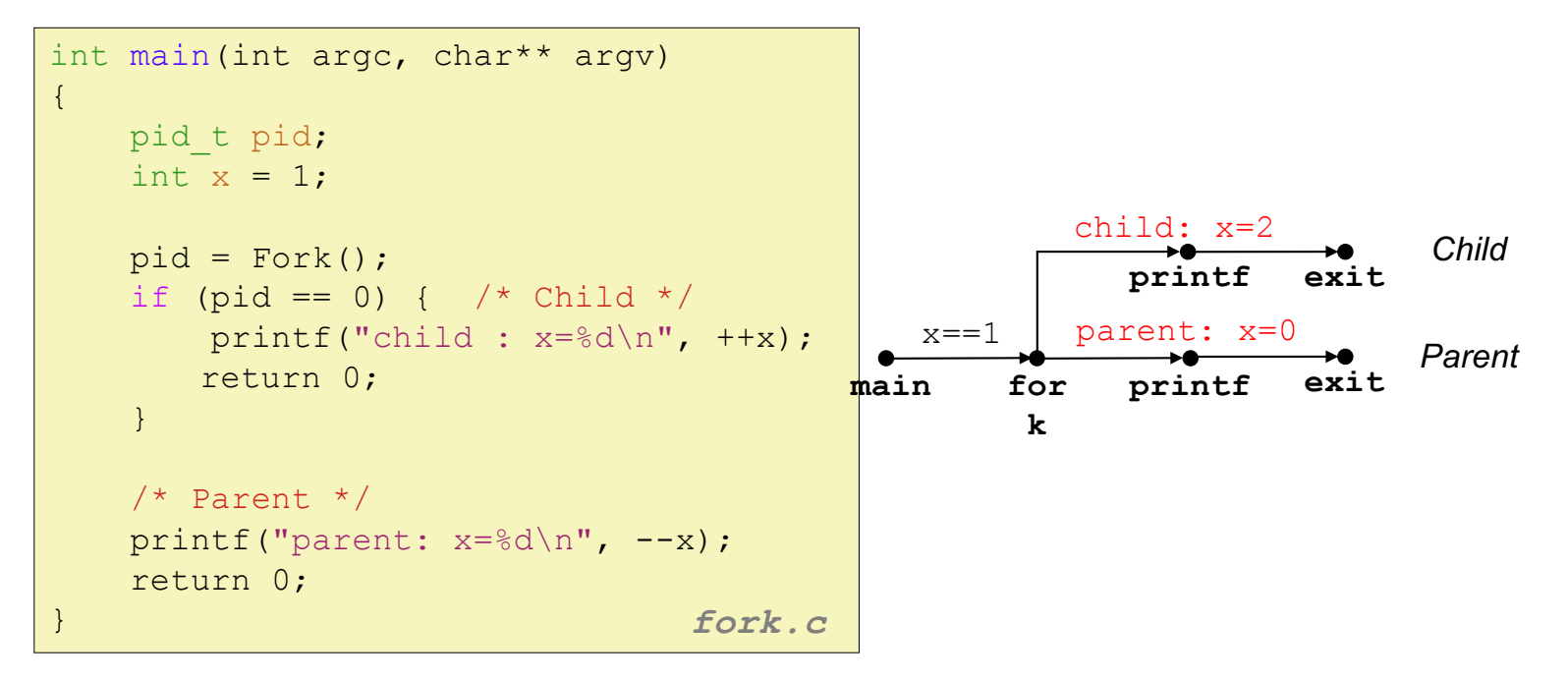

### fork Example: Two consecutive forks

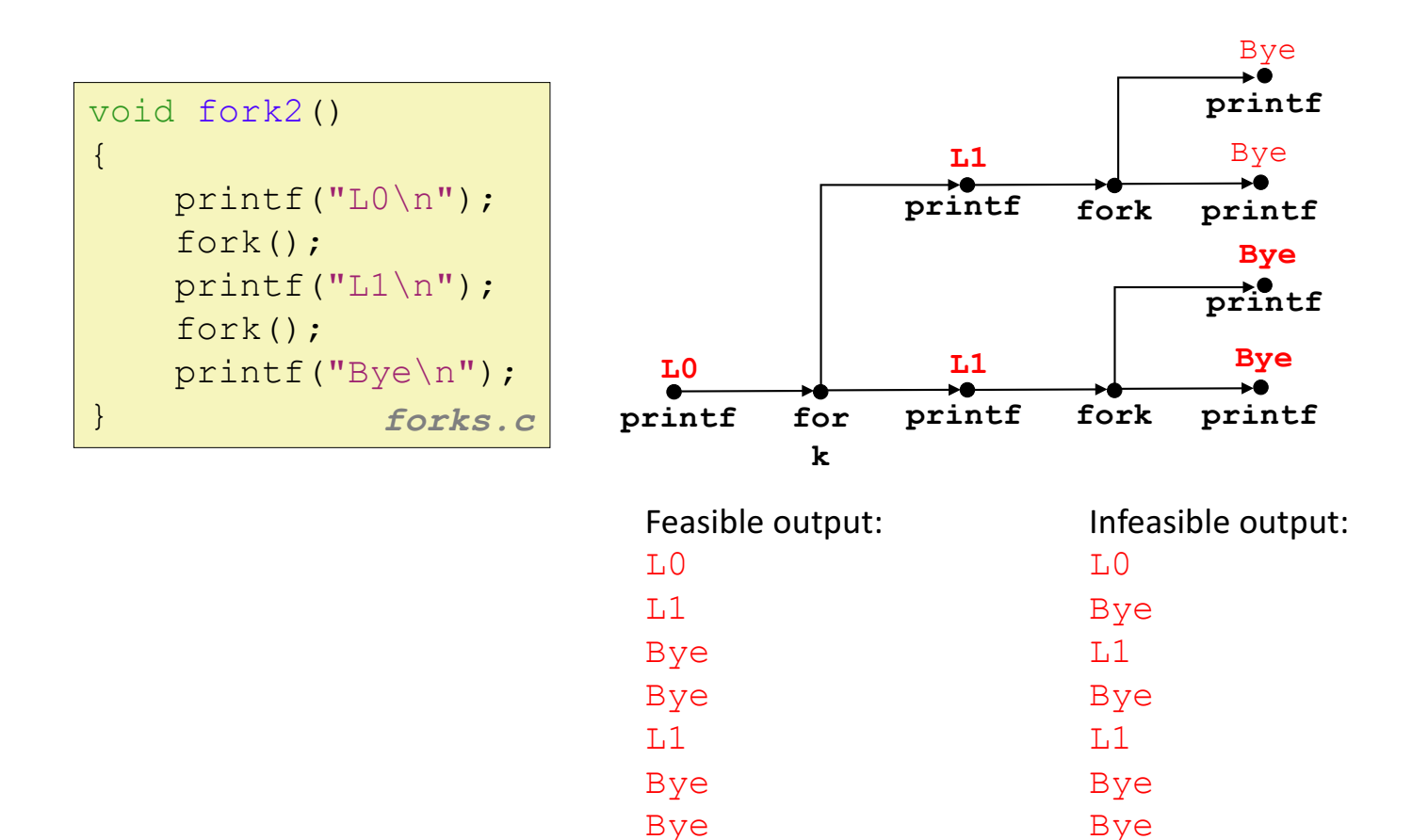

## fork Example: Nested forks in parent

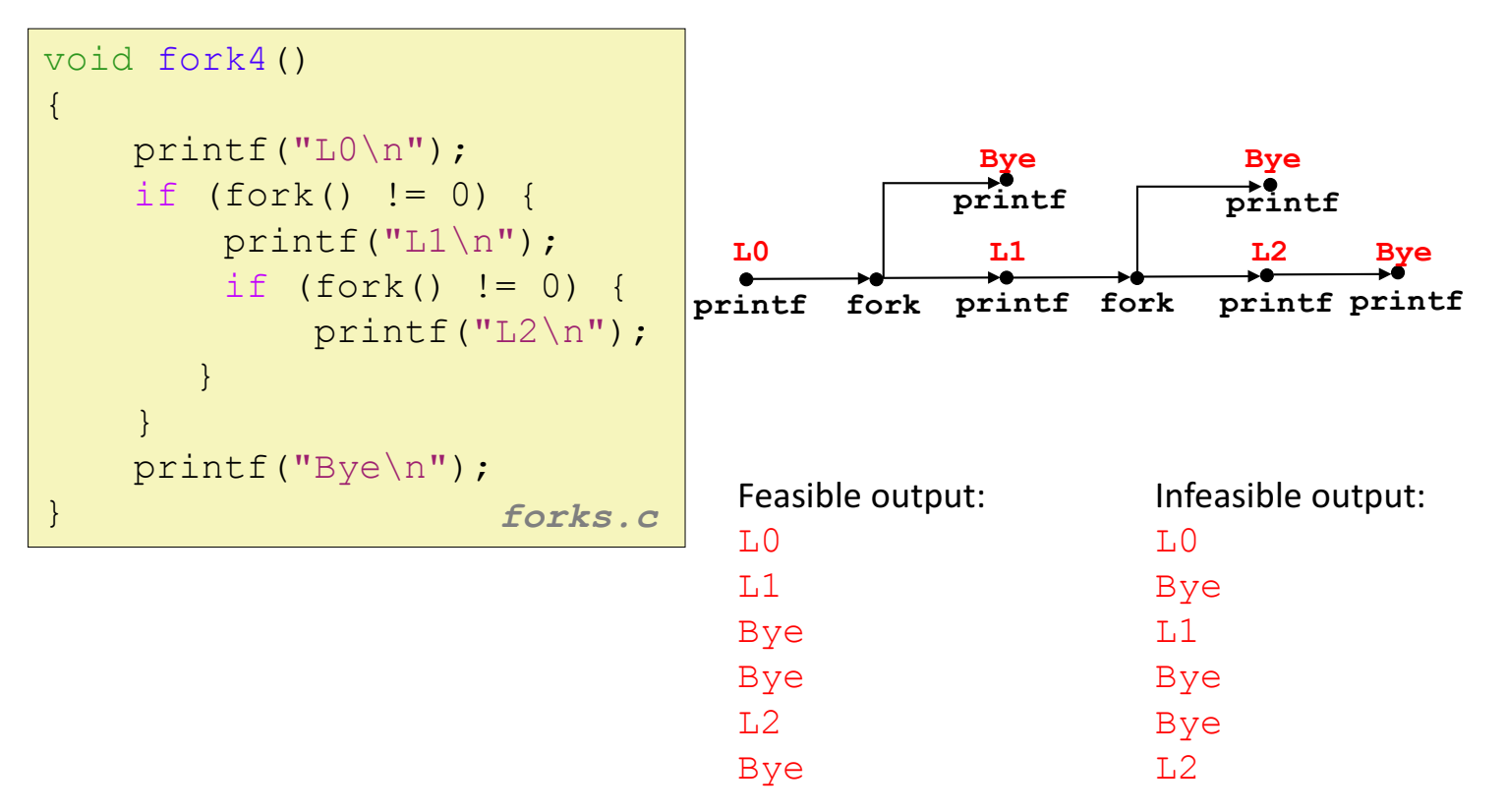

## fork Example: Nested forks in children

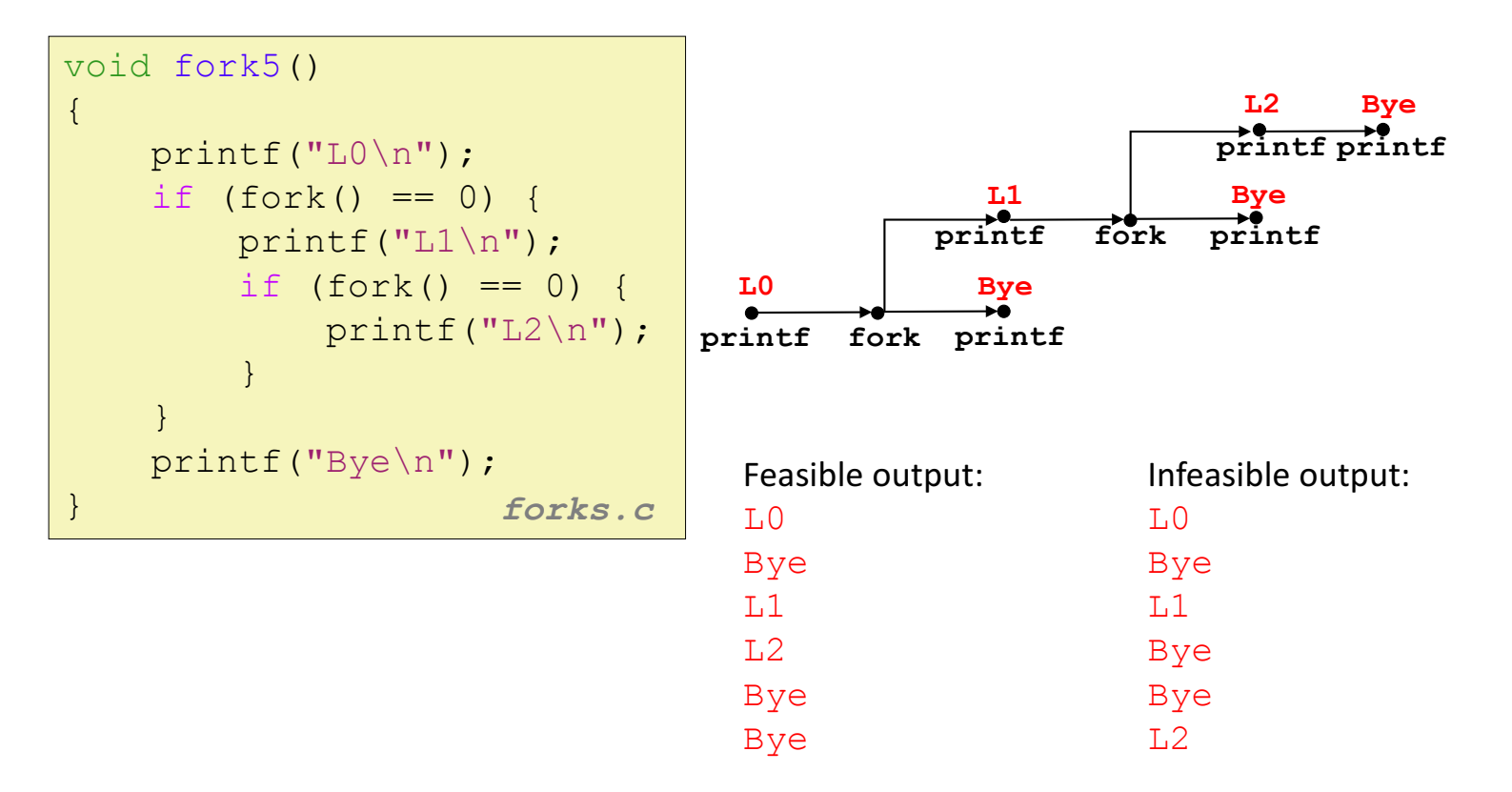

#### execve: Loading and Running Programs

- int execve(char \*filename, char \*argv[], char \*envp[])
- Loads and runs in the current process:
	- Executable file **filename**
		- Can be object file or script file (e.g.,  $\#!/bin / \{bin / \{ask\}}$ )
	- …with argument list **argv**
		- By convention **argv[0]==filename**
	- …and environment variable list **envp** 
		- "name=value" strings (e.g.,  $\text{USER=droh}$ )
- Overwrites code, data, and stack
	- Retains PID, open files and signal context
- Called once and never returns
	- …except if there is an error

### execve Example

}

}

**Execute** "/bin/ls -lt /usr/include" in child process **using current environment:**

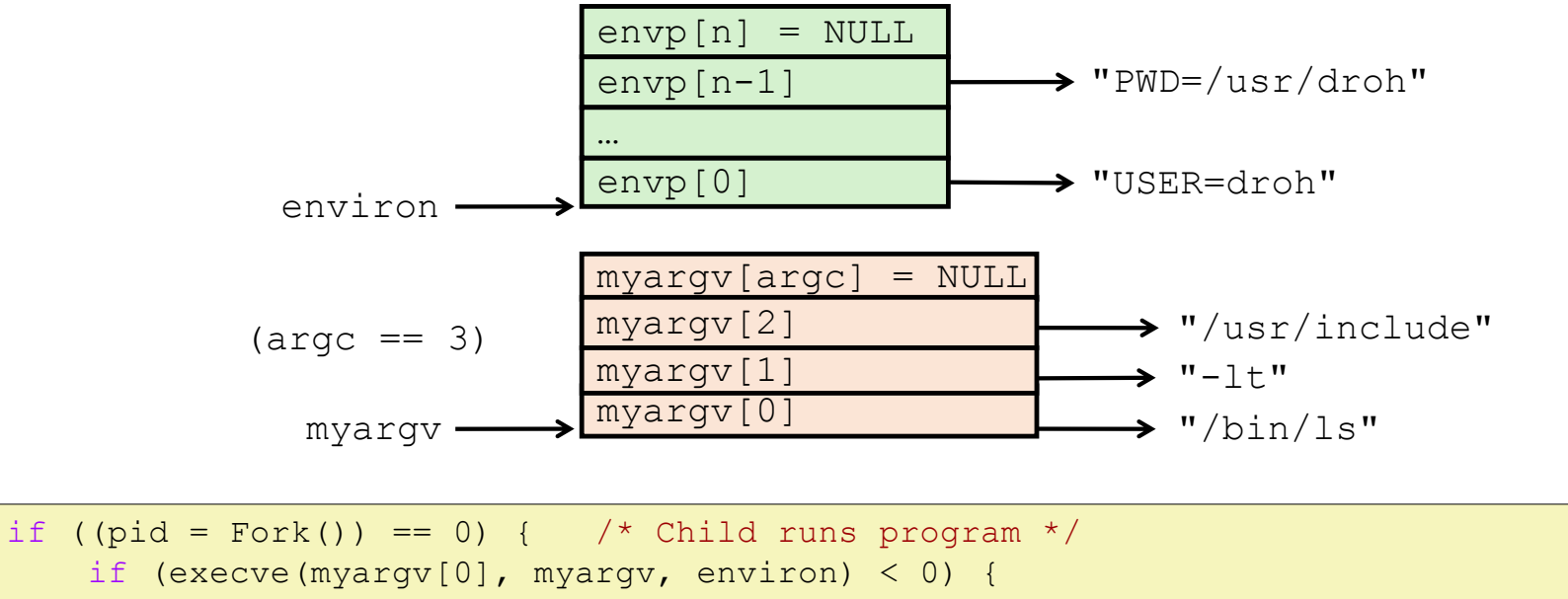

$$
\begin{array}{cccc}\n\text{printf("s: Command not found.\n} & \text{myary[0]});\n\\ \n\text{exit(1)} & \text{if} & \text{num}\n\end{array}
$$

49

## Summary

- Exceptions
	- Events that require nonstandard control flow
	- Generated externally (interrupts) or internally (traps and faults)

#### • Processes

- At any given time, system has multiple active processes
- Only one can execute at a time on any single core
- Each process appears to have total control of processor + private memory space

## Summary (cont.)

- Spawning processes
	- $\cdot$  Call  $f \circ r k$
	- One call, two returns
- Process completion
	- Call exit
	- One call, no return
- Loading and running programs
	- Call execve (or variant)
	- One call, (normally) no return

# Exceptions and Processes

Samira Khan

April 18, 2017